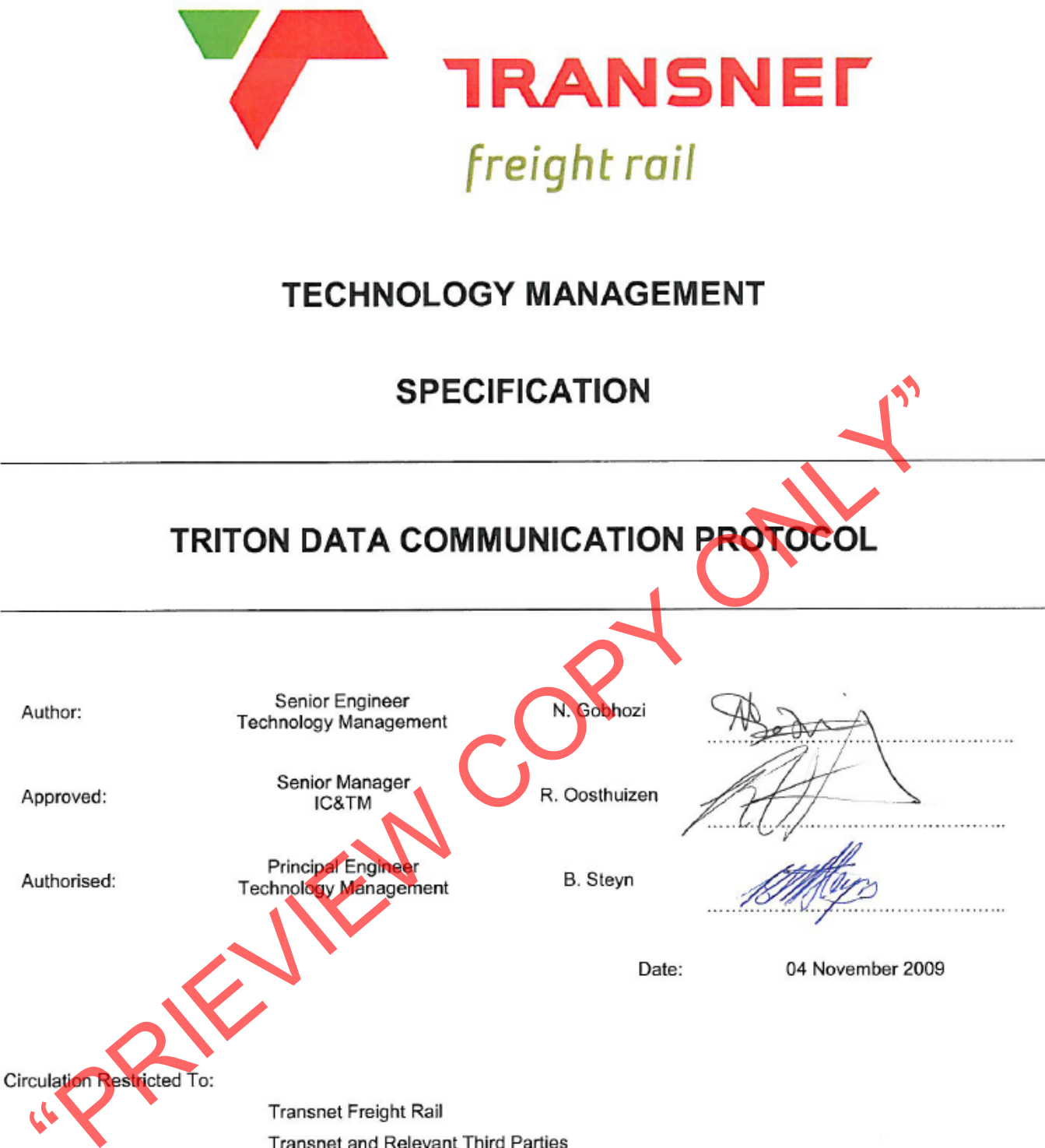

Transnet and Relevant Third Parties

© This document as a whole is protected by copyright. The information herein is the sole property of Transnet Ltd. It may not be used, disclosed or reproduced in part or in whole in any manner whatsoever, except with the written permission of and in a manner permitted by the proprietors.

# **Document Revision Sheet**

<span id="page-1-0"></span>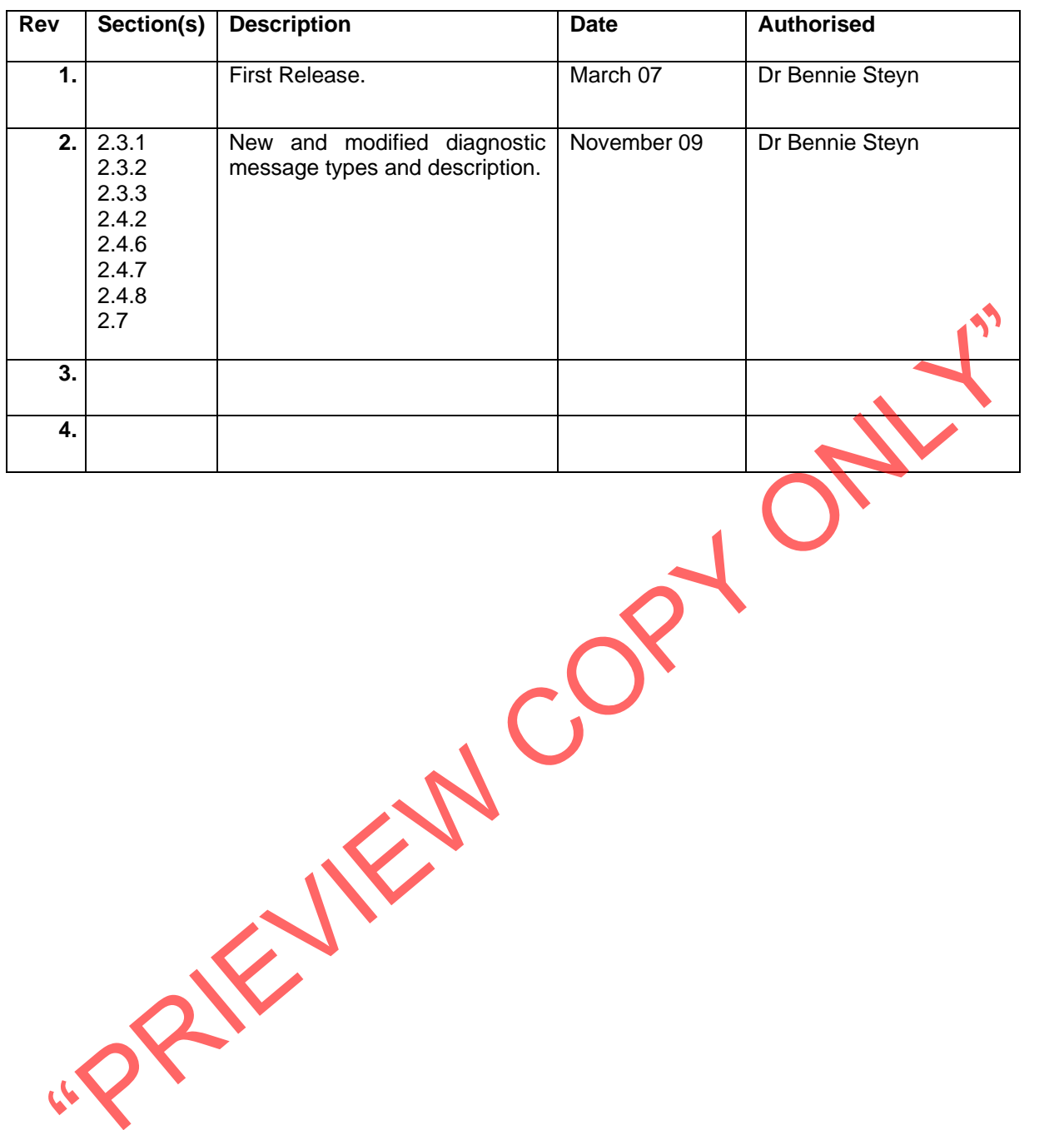

# **TABLE OF CONTENTS**

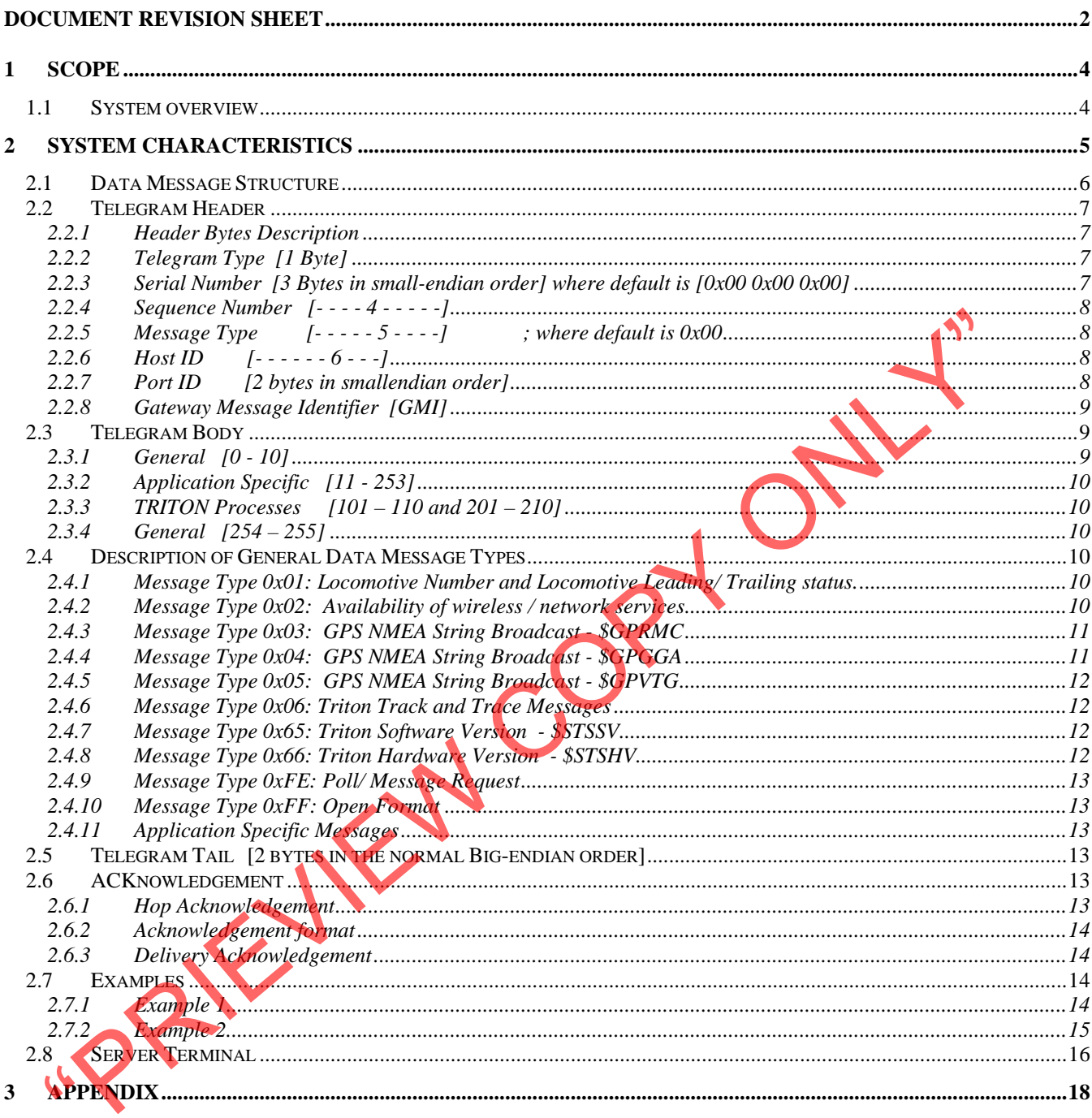

# <span id="page-3-0"></span>**1 SCOPE**

This document provides the description of the communication protocol used to interface with the Transnet Freight Rail supplied locomotive data communication system called TRITON.

#### **1.1 System overview**

Transnet Freight Rail has an integrated locomotive data communication and tracking system that was designed to fulfil its locomotive data communication and tracking requirements. The overall program to achieve this is known as the TRITON (**Tr**ain cond**i**tion and movemen**t** informati**on**) system.

The diagram in Figure 1 shows the system context diagram of the overall integrated system (TRITON). The diagrams in Figures 2 to 3 in the Appendix are conceptual with functional groupings and does not require strict physical conformance.

The context diagram shows all system components that enable proper and seamless communication with the locomotive peripheral systems. All peripheral devices on the locomotive shall utilize the communication structure for all their external communication needs. The diagram also indicates the communications structure adopted by Transnet Freight Rail for these peripheral devices on locomotives.

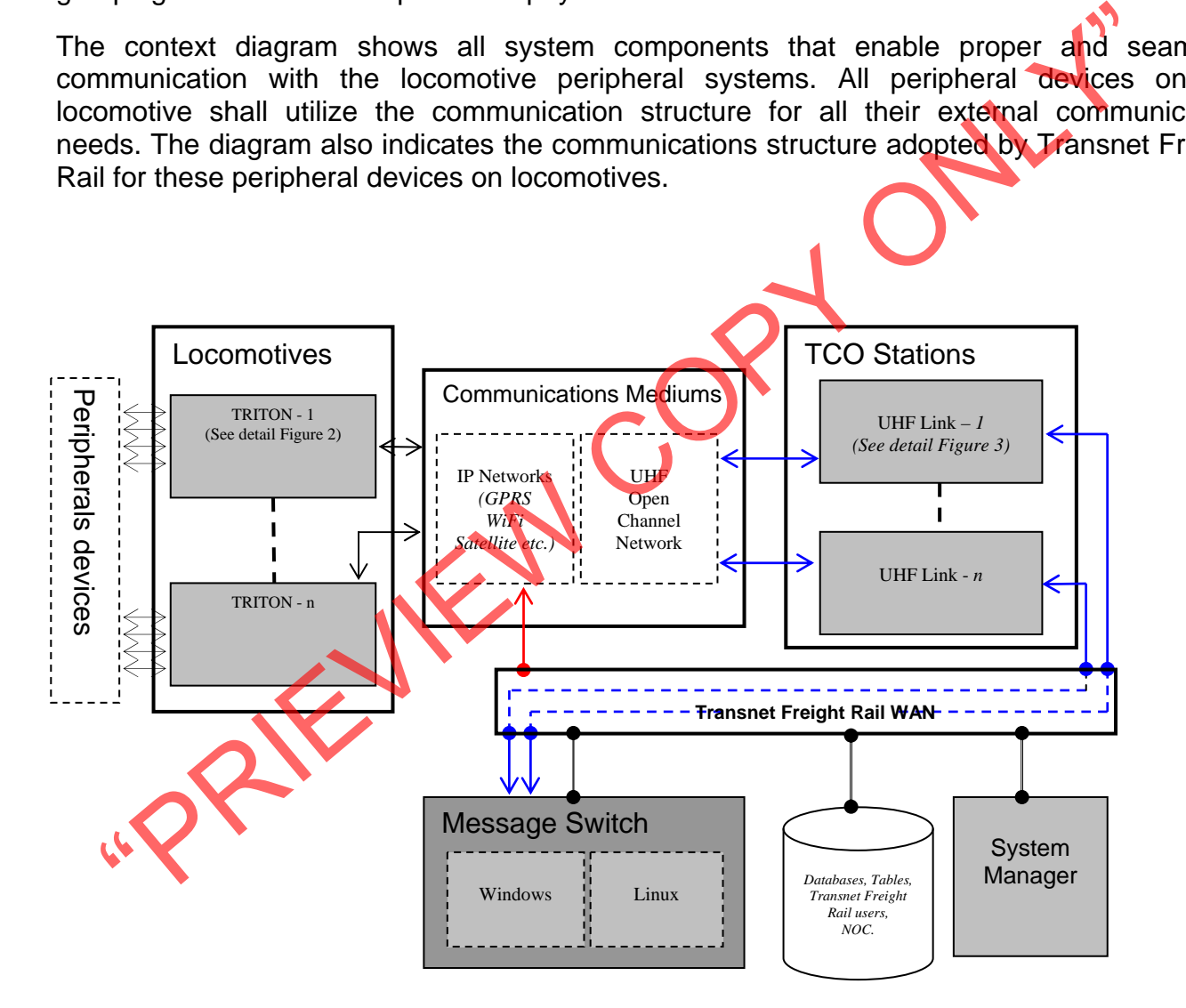

**Figure 1: Locomotive Communications System detail** 

<span id="page-4-0"></span>The communication infrastructure that Transnet Freight Rail provides entails a Local Area Network (LAN) on each locomotive. This network is connected to the Transnet Freight Rail Wide Area Network (WAN) using various data communications options. The communication units employed to connect the locomotive network to the Transnet Freight Rail network currently utilise GPRS, WiFi and UHF Radio as shown in Figure 2. If it is required Transnet Freight Rail might decide to add other technologies in conjunction with the above to connect the locomotive network to the Transnet Freight Rail land based Network.

The communications mediums are broadly labelled as IP network mediums and UHF Open Channel network mediums. The IP networks connect directly to the Transnet Freight Rail WAN and the security will be under Transnet Freight Rail control. The UHF open channel network has land based access points at various control centres in the country under the control of the Train Control Officer (TCO Stations in Figure 1). Data sent on the UHF open channel network is received by the UHF-Link software (TFE software), reconstructed into the required format and forwarded to the Transnet Freight Rail WAN.

Two servers on the Transnet Freight Rail WAN are available to execute the supplier messaging software, and are either a Linux, or Microsoft based server. If peripheral devices on the locomotive LAN need to send information to other servers, database tables or users on the Transnet Freight Rail WAN, the Triton Message Switch software shall route it to the required destinations.

The TRITON system has a GPS module and it broadcasts GPS data at defined intervals on its LAN ports.

# **2 System Characteristics**

The Triton system provides Ethernet connectivity and a communication platform between devices in the locomotive. It consolidates all communication requirements of measurement and operation systems in the locomotive that require GPS data and/ or require a communication channel to send information from the locomotive to an application listening on the Transnet Freight Rail WAN. On the hardware layer Triton provides connectivity within systems as a LAN hub does in an office environment. As such there are network parameters that systems connecting to the network must be configured with to gain access to the network facilities. Below is a table listing the parameters that any system connected to Triton must configure, and the values that they must be configured to. The state of the Transnet Freight Rail WAN.<br>
So servers on the Transnet Freight Rail WAN are available to execute the survey of the servers on the compare of the relations.<br>
State doctoroids and are either a Linux, or Micr

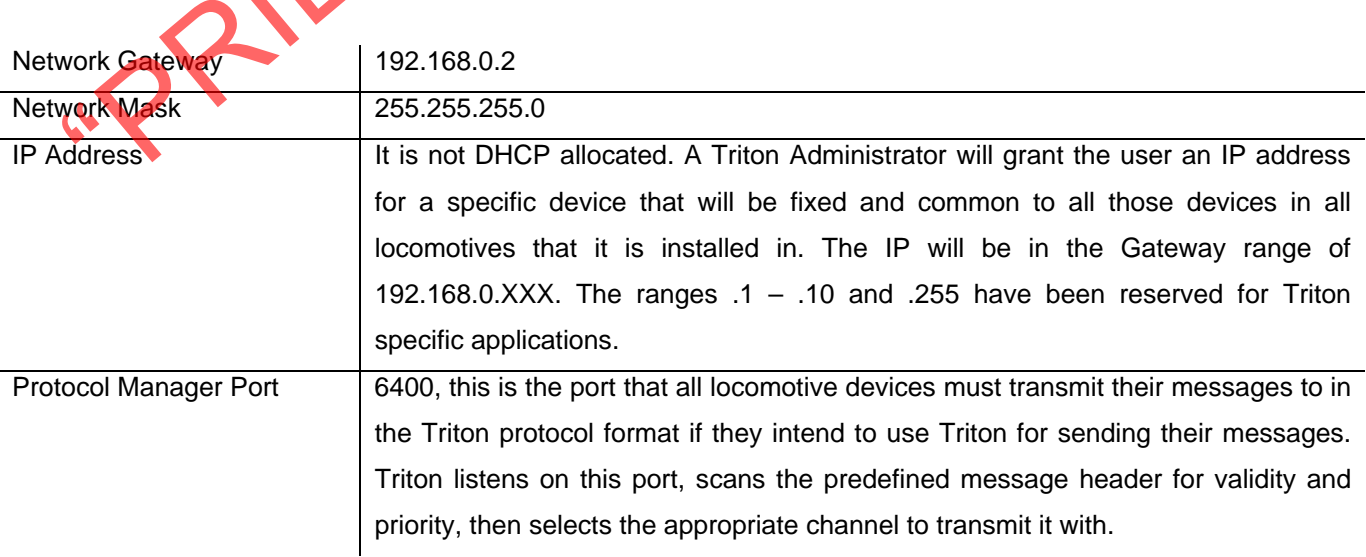

<span id="page-5-0"></span>All devices that are configured and have access to the Triton network have direct connection to applications on the Transnet Freight Rail WAN running on servers that have been granted access to the Wireless networks that Triton uses. Devices can implement TCP/IP, HTTP, FTP etc applications directly to their servers within the Guidelines stipulated above and those defined by the network administrators. Even though Triton provides multiple communication channels, i.e. UHF, GPRS and WiFi, there are guidelines regarding the usage of each medium and there is continuous information provided to users informing them of the availability of these channels. An example of a guideline would be that based on file size. Any large file downloads/ updates should only be executed when there is WiFi coverage because GPRS has limited bandwidth and has a cost element considering that the systems are deployed countrywide. Another example refers to importance of data. An important alarm condition can be flagged using protocols defined below, to enable transmission over UHF that has very low bandwidth and is only used when there is no other available communications channel.

The sections below provide a description of the protocol that systems configured to communicate using Triton should use to send messages. It is important to acknowledge that the protocol has to be used when transmitting a message via Triton, else other communication protocols such as TCP/IP can be used without the protocol, as briefly discussed above.

Triton provides certain common information to devices connected to it, such as GPS data. The sections below describe the exact format of this data. This information is broadcast every second to all applications that are listening on certain ports and can also be polled by applications that do not require to receive it all the time.

Guidelines have been defined to regulate the ports that the applications must listen on to receive broadcast information. At the time of compiling this specification, port 9009 is used to broadcast Triton and GPS information. The need for guidelines is that an application running on a certain port not using Triton broadcast might suddenly receive it and cause it to crash if another application selects the same port for their application. The system provider must indicate if they require any information that Triton provides to the Triton administrator, and must then also provide the ports that their application is listening on within the guidelines above. is exclient below provide a description of the protocol that systems configure<br>munuicate using Triton should use to send message. It is important to acknowledge<br>protocol has to be used when transmitting a message via Trito

## **2.1 Data Message Structure**

Data Messages are transferred between Terminals using UDP/IP and wireless network protocols. More than one data message can be sent at the same time. The transmission of the data messages is called a 'telegram'. In other words - a telegram is a sequence of data messages being transmitted across a UDP/IP or wireless network together.

This document does not deal with the encapsulation of the communication network (Wireless or IP) that may be used. In other words, the Telegram and Data Message structures remain unchanged - irrespective of the transport protocol.

Each telegram has three parts:

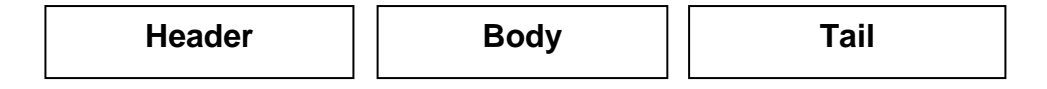

The byte order of the telegram header is smallendian i.e. the least significant byte of each data field in the telegram is followed by a more significant byte.

# <span id="page-6-0"></span>**2.2 Telegram Header**

The Header has a fixed length - 10 bytes

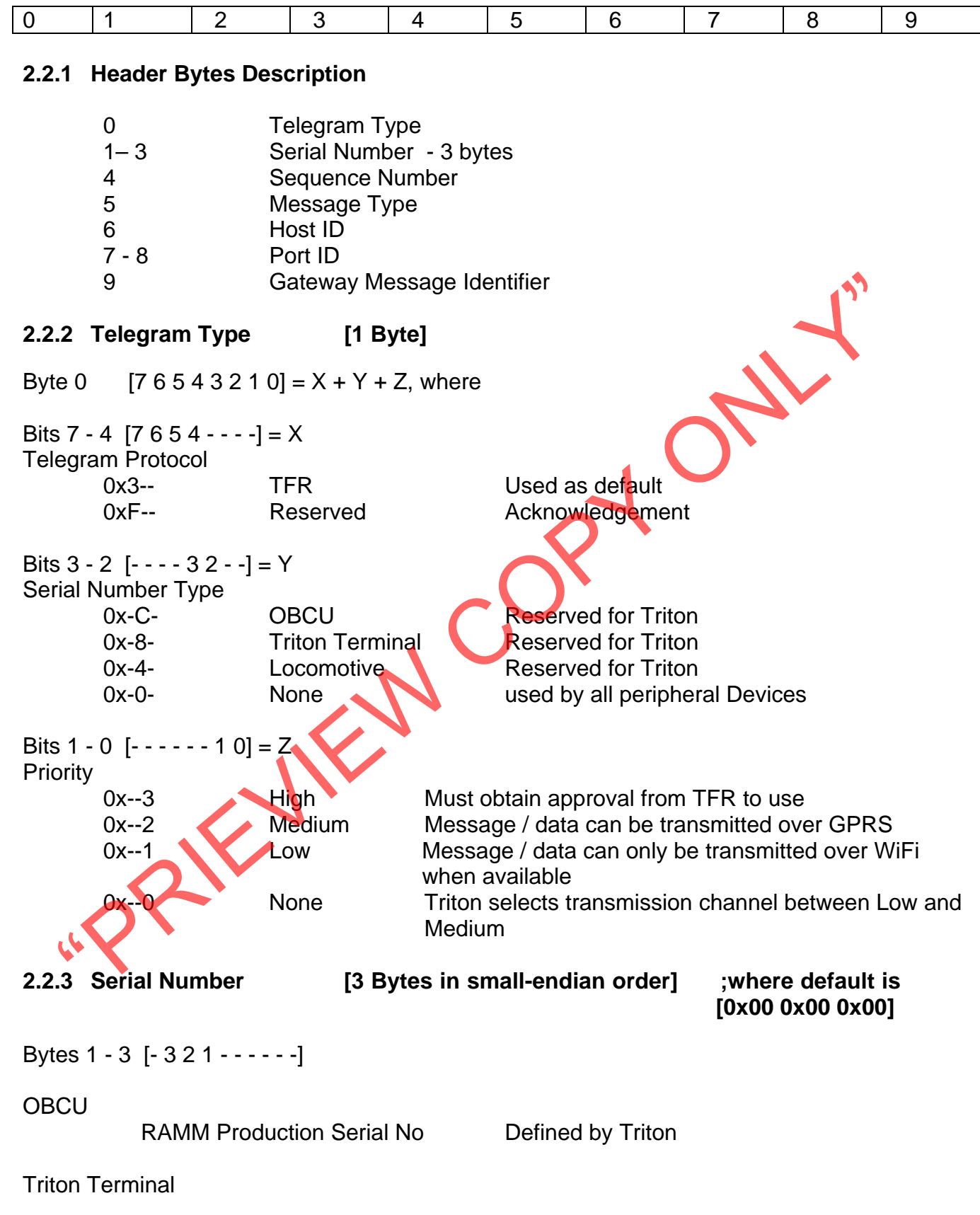

Triton Serial Number **Defined by Triton** 

#### <span id="page-7-0"></span>**2.2.4 Sequence Number [- - - - 4 - - - - -]**

Byte 4

0 – 255; Each telegram built is given a sequence number by the originator of the telegram. The sequence number is set at Application level. Applications can control the message number associated with each message type. If the message sequence is broken or the data transmission service has been interrupted or the message discarded because it has timed out, then the user's message server application that receives to the messages can identify a message loss.

#### **2.2.5 Message Type [- - - - - 5 - - - -] ;where default is 0x00**

Byte 5

 $0 - 255$  Each Application can generate data messages. To distinguish between the different data messages generated by a single application, the application can set a message type identifier. It is the responsibility of the Triton System Administrator to control the message types used by each application if the default is not used. The Message Type, Host ID and Port ID information is used by Triton Message Switches to route data messages that it receives to the intended destinations. 255 Each Application can generate data messages. To distinguish between the difficure and a messages generated by a single application, the application can set a message metric it is the responsibility of the Trition Syste

#### **2.2.6 Host ID [- - - - - - 6 - - -]**

$$
[- - - - - - 6 - - -]
$$

Byte 6

Applications are hosted on terminals networked to the Triton Terminal on each locomotive. Data message traffic is bi-directional. Applications must be able to send (outbound) and receive (inbound) data messages. The Host ID is used by the MS Gateway to determine which Host the application resides on. The Host ID is the least significant byte of the IP address of the Applications Host e.g.  $[-,-,-] \times [XX]$ , where XXX is the Host ID in binary.

It is the responsibility of the Application to set this field. The MS Gateway will check that the IP address of the UDP client sending the IP datagram is the same as the address in the header. If they differ the Triton Gateway will not ACK the Application and silently discard the Telegram. This control measure ensures that the Applications are resident on the allocated Hosts.

# Byte 7 - 8 [- - - - - - 8 7 -]

## **2.2.7 Port ID WALK** [2 bytes in smallendian order]

Applications are configured to use specific ports of terminals networked to the Triton Terminal on each locomotive. The Port ID is used by the MS Gateway to determine which IP Port the Application resides on. The Port ID is the IP Port of the IP address of the Applications Host.

It is the responsibility of the Application to set this field. The MS Gateway will check that the IP Port of the UDP client sending the IP datagram is the same as the address in the header. If they differ then the MS Gateway will not ACK the Application and silently discard the Telegram. This control measure ensures that the Applications are using the correct ports.

#### <span id="page-8-0"></span>**2.2.8 Gateway Message Identifier [GMI]**

Byte 9 [--------- 9]

The Gateway Message Identifier has three values 0, 1 or 2 and has the following meanings:

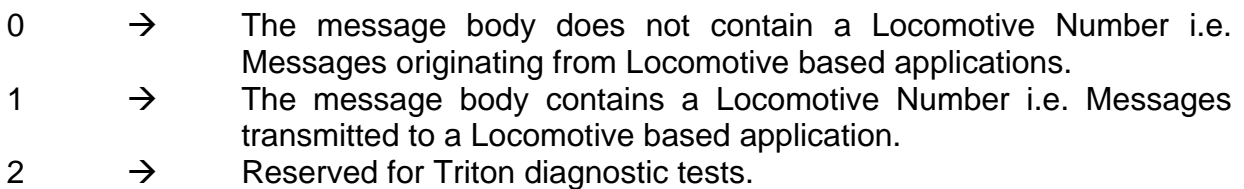

If GMI = 1, the Locomotive Number is an ASCII string prefixing the data message body and is separated from the data messages in the body with a ',' delimiter. The Locomotive Number must exist in the Triton Master Switch Locomotive Register. If it does not exist, the telegram will be silently discarded.

The Triton Master Switch Server will translate the Locomotive Number into the Locomotive Identifier, strip the Locomotive Number message, repair the message header and forward the remainder of the message string using the routing logic of the Locomotive Identifier. The reverse process will occur when the Triton Master Switch Server is forwarding messages to the WAN.

#### **2.3 Telegram Body**

The Body has a variable length with a maximum of  $1500 - 10 - 2$  bytes = 1488 bytes. The body is the holding space for encapsulated 'data messages'. Each message type is distinct and contains data particular to the purpose of the message. Message Types are distinguished from one another by the message type byte (range  $0 - 255$ ) as discussed above. An application can send multiple messages in a single telegram, provided that it's server / listener application knows the length of each message and can identify each separately. The body of the message can contain anything that the two terminal applications understand between themselves. The data can be binary or ASCII. Statistics in the Triton Master Switch Locombive Register. If it does not exist the tele-<br>the silently discarded.<br>Triton Master Switch Server will translate the Locomotive Register. If it does not exist the tele-<br>the silen

It is the application's responsibility to manage concatenated messages. The Gateway will only examine the header information of the first message in a telegram in order to establish the routing of the telegram.

The following message types have been reserved for general use by all Applications -

#### **2.3.1 General [0 - 10]**

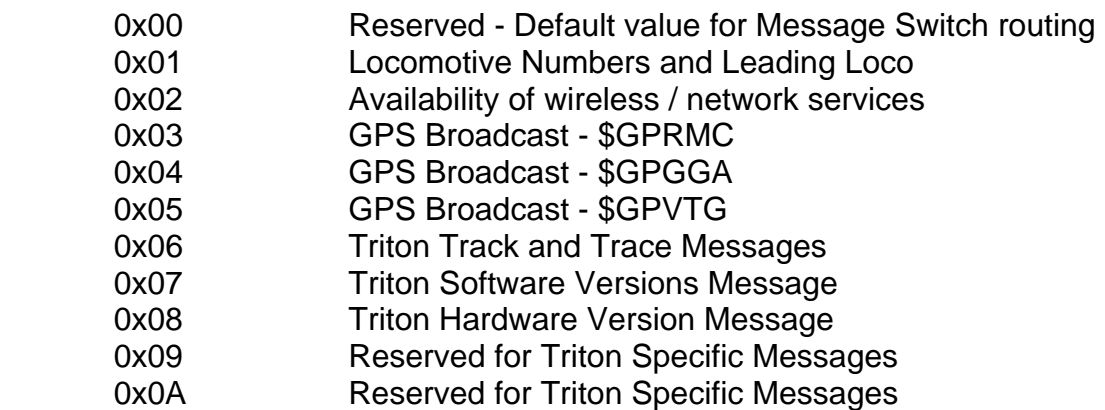

#### <span id="page-9-0"></span>**2.3.2 Application Specific [11 - 253]**

0x0C Used by Transnet Freight Rail Train Definition Units

#### **2.3.3 TRITON Processes [101 – 110 and 201 – 210]**

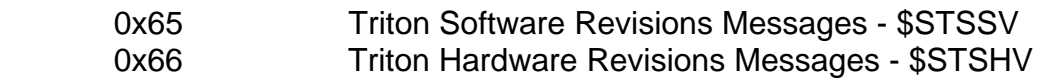

#### **2.3.4 General [254 – 255]**

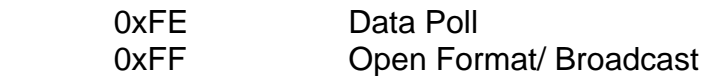

#### **2.4 Description of General Data Message Types**

General Data messages are messages that are useable by all Applications. These messages are broadcast on specific ports and may be polled by applications on different ports. The General Messages have a prefix, \$STS => Spoornet Triton System message.

#### **2.4.1 Message Type 0x01: Locomotive Number and Locomotive Leading/ Trailing status.**

\$STSTL, Triton Loco Number, Leading/Trailing where TL => Triton Loco number

2 = Keyword - leading or trailing

This message is an ASCII string. The message begins with a dollar sign (\$) and ends with a carriage return linefeed (<CR><LF>>>>>>> Data is comma delimited. All commas must be included as they act as markers. This message broadcasts the Locomotive number that the Triton is installed in as well as an indication of whether the Locomotive is Leading or Trailing in the train consist. Description of General Data Message Types<br>
Interaction and Messages are messages that are useable by all Applications. These mess<br>
broadcast on specific ports and may be polled by applications on different ports.<br>
Interact

## **2.4.2 Message Type 0x02: Availability of wireless / network services**

\$STSSA,UHF,S,BO,S,AP,S,GPS,S,WF,S,OCU,S where SA => Service Availability

- 1 = UHF Service
- $2 = Y$  if available, N if unavailable
- 3 = BO (Back Office) Service
- $4 = Y$  if available. N if unavailable
- 5 = AP (GSM Access Point Network) Service
- $6 = Y$  if available, N if unavailable
- $7 = GPS$  Service
- $8 = Y$  if available. N if unavailable
- 9 = WF (WiFi) Service
- $10 = Y$  if available. N if unavailable
- 11 = OCU (OBCU ) Service
- $12 = Y$  if available. N if unavailable

This message is an ASCII string. The message begins with a dollar sign (\$) and ends with a carriage return linefeed (<CR><LF>). Data is comma delimited. All commas must be included

 <sup>1 =</sup> Locomotive Number

<span id="page-10-0"></span>as they act as markers. This message broadcasts the status and availability of TRITON's wireless communication channels and modules.

#### **2.4.3 Message Type 0x03: GPS NMEA String Broadcast - \$GPRMC**

\$GPRMC, hhmmss.ss, A, llll.ll, a, yyyyy.yy, a, x.x, x.x, ddmmyy, x.x, a\*hh Where RMC => Recommended Minimum Specific GPS/TRANSIT Data

- $1 =$  UTC of position fix
- $2$  = Data status (V=navigation receiver warning)
- $3 =$  Latitude of fix
- $4 = N$  or S
- $5 =$  Longitude of fix
- $6 = E$  or W
- 7 = Speed over ground in knots
- 8 = Track made good in degrees True
- $9 = UT$  date
- 10 = Magnetic variation degrees (Easterly var. subtracts from true course)
- $11 = F$  or W
- 12 = Checksum

This message is an ASCII string conforming to the NMEA 0183 specification. The message begins with a dollar sign (\$) and ends with a carriage return linefeed (<CR><LF>). Data is comma delimited. All commas must be included as they act as markers. E or W<br>
Speed over ground in knots<br>
= E or W<br>
= Magnetic variation degrees True<br>
= E or W<br>
= Checksum<br>
s message is an ASCII string conforming to the NMEA 0183 specification. The mes<br>
similar with a dollar sign (\$) and end

#### **2.4.4 Message Type 0x04: GPS NMEA String Broadcast - \$GPGGA**

\$GPGGA, hhmmss.ss, IIII.II, a, yyyyy.yy, a, x, xx, x.x, x.x, M, x.x, M, x.x, xxxx\*hh Where GGA => Global Positioning System Fix Data

- 1 = UTC of Position
- $2 =$ Latitude
- $3 = N$  or S
- $4 =$  Longitude
- $5 = E$  or W

6 = GPS quality indicator (0=invalid; 1=GPS fix; 2=Diff. GPS fix)

- 7 = Number of satellites in use [not those in view]
- 8 = Horizontal dilution of position
- 9 = Antenna altitude above/below mean sea level (geoid)
- 10 = Meters (Antenna height unit)
- 11 = Geoidal separation (Diff. between WGS-84 earth ellipsoid and mean sea level. -=geoid is Below WGS-84 ellipsoid)
- 12 = Meters (Units of geoidal separation)
- 13 = Age in seconds since last update from diff. reference station
- $14$  = Diff. reference station ID#
- $15 =$ Checksum

This message is an ASCII string conforming to the NMEA 0183 specification. The message begins with a dollar sign (\$) and ends with a carriage return linefeed (<CR><LF>). Data is comma delimited. All commas must be included as they act as markers.

#### <span id="page-11-0"></span>**2.4.5 Message Type 0x05: GPS NMEA String Broadcast - \$GPVTG**

\$GPVTG,t,T,,,s.s,N,s.s,K\*hh

Where VTG => Actual track made good and speed over ground

- $1 =$ Track made good
- 2 = Fixed text 'T' indicates that track made good is relative to true north
- $3 = not used$
- $4 = not used$
- 5 = Speed over ground in knots
- $6$  = Fixed text 'N' indicates that speed over ground in knots
- 7 = Speed over ground in kilometres/hour
- 8 = Fixed text 'K' indicates that speed over ground is in hour/hour
- $9 =$ Checksum

This message is an ASCII string conforming to the NMEA 0183 specification. The message begins with a dollar sign (\$) and ends with a carriage return linefeed ( $\langle CR \rangle$ <LF>). Data is comma delimited. All commas must be included as they act as markers. Sinessage is an ASCII string conforming to the NMEA 0183 specification. The message is an ASCII string conforming to the NMEA 0183 specification. The message is an AsCII string (\$) and ends with a carriage return linefeed

#### **2.4.6 Message Type 0x06: Triton Track and Trace Messages**

Triton Track and Trace messages are formatted and transmitted by the Triton TTTServer Module to a TRITON WAN server. The messages are sent from Triton to the main Switch Servers on the TFR WAN using any available communication channel.

This messages contains:

Locomotive number, GPS coordinates, date and time and speed of the locomotive.

#### **2.4.7 Message Type 0x07: Triton Software Version - \$STSSV**

\$STSSV,TPMxx,TSyy,PMzz,TTaa,GWbb,KGcc Where the numerics following the software item is the last 2 digits of the version number.

1 = TPM – Triton Protocol Manager version 3.0.0.xx

 $2 = TS - Triton$  Switch version 3.0.0.yy

3 = PM – Triton Protocol Manager Server version 3.0.0.zz

4 = TT – Track and Trace Server version 3.0.0.aa

- 5 = GW Gateway version 3.0.0.bb
- 6 = KG Kavicomm Gateway version 3.0.0.cc

This message is an ASCII string. The message begins with a dollar sign (\$) and ends with a carriage return linefeed (<CR><LF>). Data is comma delimited. All commas must be included as they act as markers. This is a static message with its contents and broadcast interval defined in the windows registry.

#### **2.4.8 Message Type 0x08: Triton Hardware Version - \$STSHV**

#### \$STSHV,IPS,x,PS,x,FAN,x,WBIOS,y,OBCU,z

Where the numeric following the hardware item is the latest hardware version number.

1 = IPS,x - Intelligent Power Supply revision

 $2 = PS.x - 110v$  power supply revision

<span id="page-12-0"></span>3 = FAN,x - Fan revision installed

4 = WBIOS,x - Wafer Bios version

5 = OBCU,x - OBCU revision

This message is an ASCII string. The message begins with a dollar sign (\$) and ends with a carriage return linefeed (<CR><LF>). Data is comma delimited. All commas must be included as they act as markers. This is a static message with its contents and broadcast interval defined in the windows registry.

#### **2.4.9 Message Type 0xFE: Poll/ Message Request**

A poll message may be sent by an Application to the Triton Protocol Manager for any of the General Message types. The body of the message is a single byte, which is the message type requested (polled).

#### **2.4.10 Message Type 0xFF: Open Format**

An open message may be sent by any Application to any other Application on the Triton WAN. This function can be used by applications that understand each other's messages and protocols.

#### **2.4.11 Application Specific Messages**

Applications may selects to identify any of their messages with a Message type number between 11 [0x0B] and 253 [0xFD]. A unique message type allows for message specific configuration of parameters such as the Message Keep Alive time. If the default message type of 0 [0x00] is not selected, then the user has to consult the Triton Administrator to obtain an available Message Type. The Message Type OxFF: Open Format<br>
open message may be sent by any Application to any other Application conduction of<br>
Situation can be used by applications that understand each other's messages<br>
solutions may selects to

# **2.5 Telegram Tail [2 bytes in the normal Big-endian order]**

The telegram tail is two bytes -  $\alpha$  CCITT (Polynomial 0x1021) CRC check of the entire telegram.

#### **2.6 ACKnowledgement**

Data Message acknowledgement is implemented using two mechanisms:

1. Hop Acknowledgement

2. Delivery Acknowledgement

#### **2.6.1 Hop Acknowledgement**

A Hop Acknowledgement takes place between:

- 1. An Application communicating directly to a Gateway
- 2. Two Gateways communicating with one another
- 3. A Gateway and an Application

The purpose of the Hop Acknowledgement is to control the flow of data across a link between two nodes. The ACK indicates to the transmitting node that the receiving node has received the data message. i.e. The message has hopped across the link. The transmitting gateway then removes the message from its outbound queue and sends the next message.

If an ACK is not received the transmitting node retries to send the data message until the keep

<span id="page-13-0"></span>alive expires. The receiving node is deemed to be unreachable and the data message is silently discarded. Applications must be disciplined. Retries must not occur more frequently than 10 seconds. i.e. If an ACK is not received within 10 seconds the transmitting node may retry.

There is no guarantee that the data message will reach its destination. The latter can be silently discarded on any broken link. In other words the delivery mechanism is best effort' and not guaranteed delivery.

#### **2.6.2 Acknowledgement format**

The header of the transmitted message is returned to the transmitting node by the receiving node with the protocol bits [7 6 5 4 - - - -] of byte 0, the telegram type, change to 0xF-- from 0x3-- as defined above.

#### **2.6.3 Delivery Acknowledgement**

Applications are responsible for providing delivery acknowledgement to the Application requiring the Acknowledgement. For example - an Application residing on a WAN Host may require an Application on a Locomotive Host to change its settings and acknowledge that it has received the instruction to change the settings. It is the responsibility of the Application on the Locomotive Host to respond to the Application on the WAN Host. The format of a delivery Acknowledgment is Applicant dependant and outside the scope of this specification. Concerned Transmitted Transmitted Transmitted Transmitted Transmitted Transmitted Transmitted Transmitted Transmitted Transmitted Transmitted Section 1<br>
The Coronal Section Coronal Concerned Transmitted Concerned Transmitt

#### **2.7 Examples**

Below are two examples showing messages transmitted between two applications using the Triton UDP Messaging protocol, and their acknowledgements.

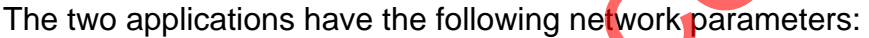

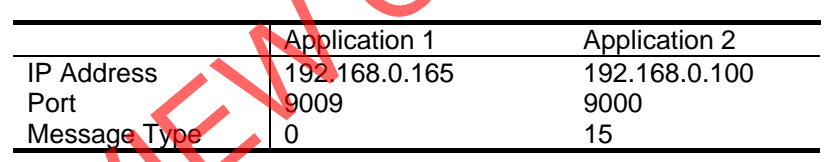

#### **2.7.1 Example 1**

Application 1 transmitted a message with the following Triton Protocol parameters:

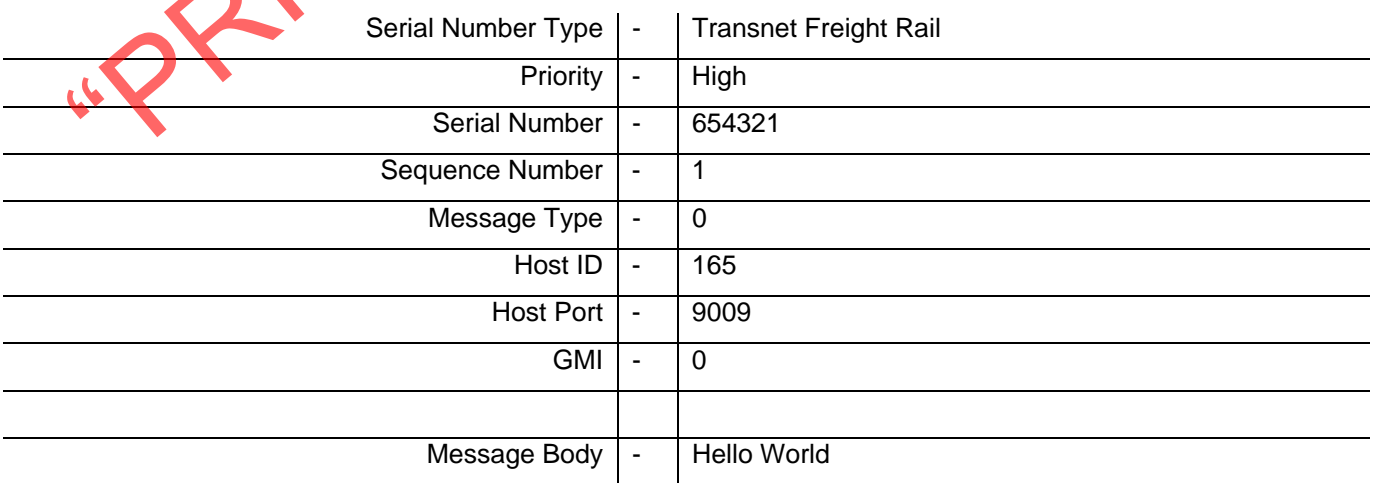

#### <span id="page-14-0"></span>2.7.1.1 **Message 1**

The full telegram that was transmitted is:

**33F1FB090100A531230048656C6C6F20576F726C64A0B8**. Below is the analysis of the actual telegram that was transmitted to deliver the message above using the Triton Protocol. The 10 Byte header is: 33 F1 FB 09 01 00 A5 31 23 00, where:

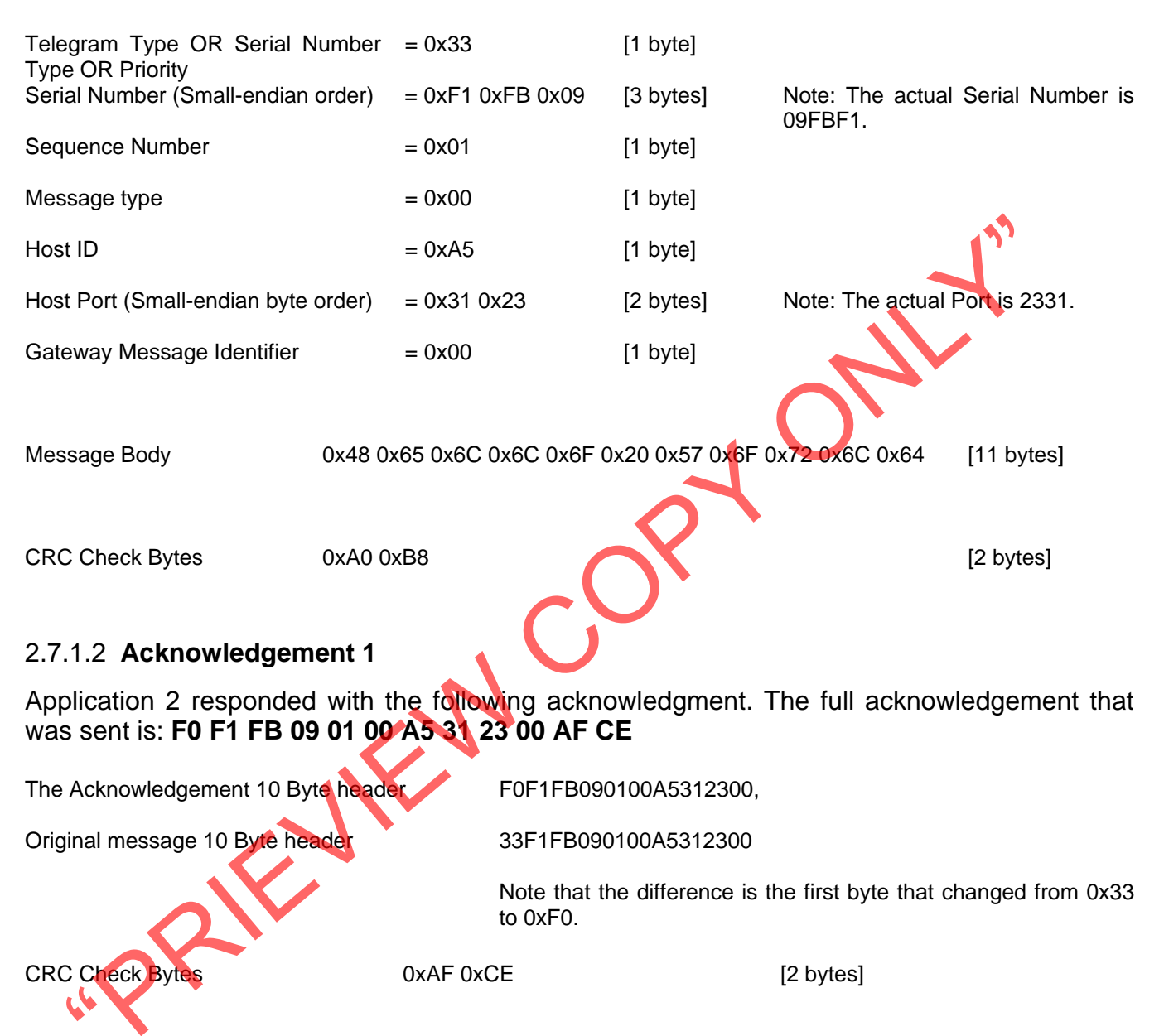

#### **2.7.2 Example 2.**

Application 2 transmitted a message with the following Triton Protocol parameters:

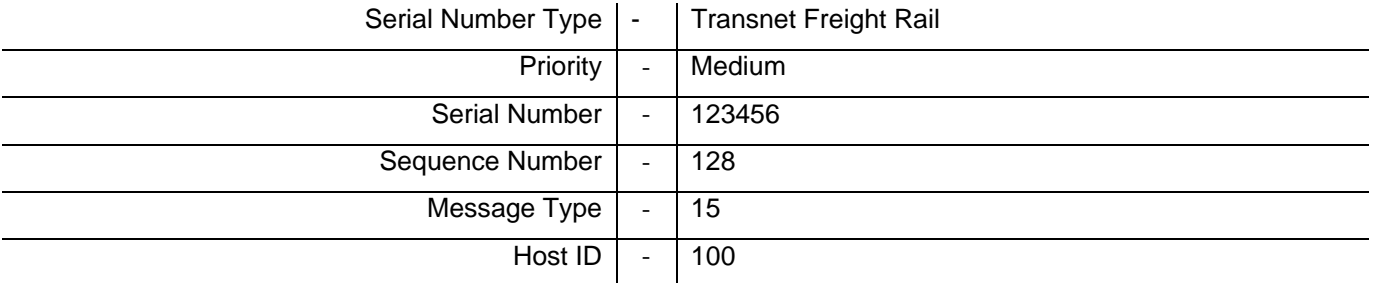

<span id="page-15-0"></span>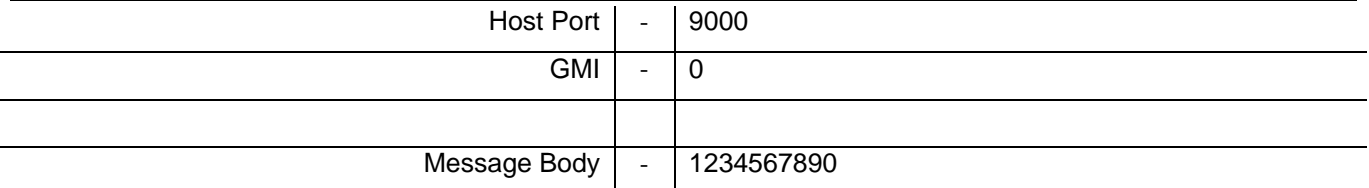

#### 2.7.2.1 **Message 2**

The full telegram that was transmitted is:

**3240E201800F6428230031323334353637383930F898**. Below is the analysis of the actual telegram that was transmitted to deliver the message above using the Triton Protocol.

The 10 Byte header is: 32 40 E2 01 80 0F 64 28 23 00, where:

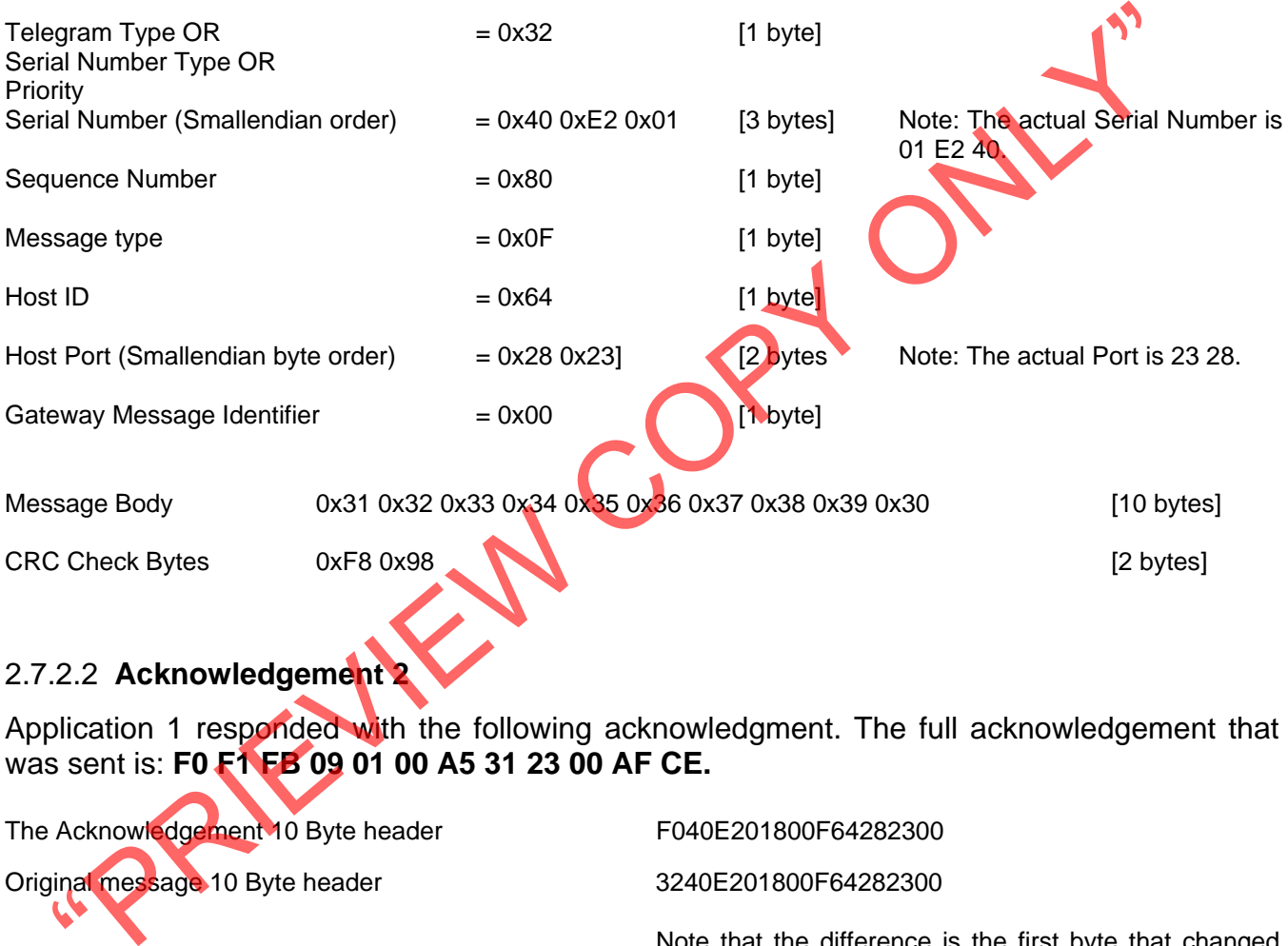

# 2.7.2.2 **Acknowledgement 2**

Application 1 responded with the following acknowledgment. The full acknowledgement that was sent is: **F0 F1 FB 09 01 00 A5 31 23 00 AF CE.** 

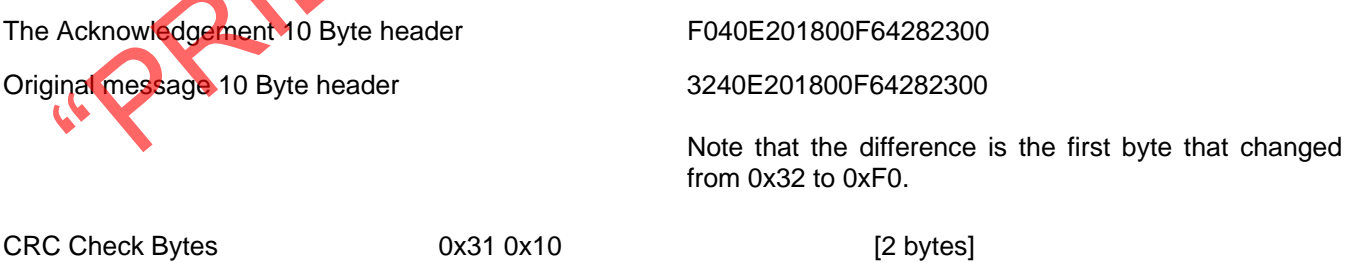

#### **2.8 Server Terminal**

Triton sends all messages it receives from the Locomotives peripherals devices to its Master Switch on the Transnet Freight Rail WAN. The Switch manages the routing of all messages to and from Locomotive systems via Triton. The Triton Message Switch is used to manage routing tables and Locomotive identification information such that applications on the WAN only need to know the Loco number that an application resides on to communicate back to it.

Else each application would need to know all the devices' Triton IP addresses on all the communication networks. The Message switch scans the header to acquire information containing the source of the message.

The Triton system administrator has to define a route first on the Message Switch tables based on all Locomotive systems (TRITON Network) IP addresses, Port Numbers and Message Types information. Then the systems provider must provide a destination IP address when the listener for their system is installed. Once the link is defined then it is available for WAN applications as well to communicate back to Triton peripheral devices. An application on the WAN would send a message to the Message Switch in the following format:

#### Header (GMI = 1) Locomotive Number, Message Body Tail

The format differs from the Locomotive to WAN format only in that there is a loco number field in ASCII and a comma before the body of the message. The Triton administrator will on request provide a Loco system provider the IP address and Port Number information of the Message Switch that their server application can communicate with.

"PRIEVIEW COPY"

# <span id="page-17-0"></span>**3 Appendix**

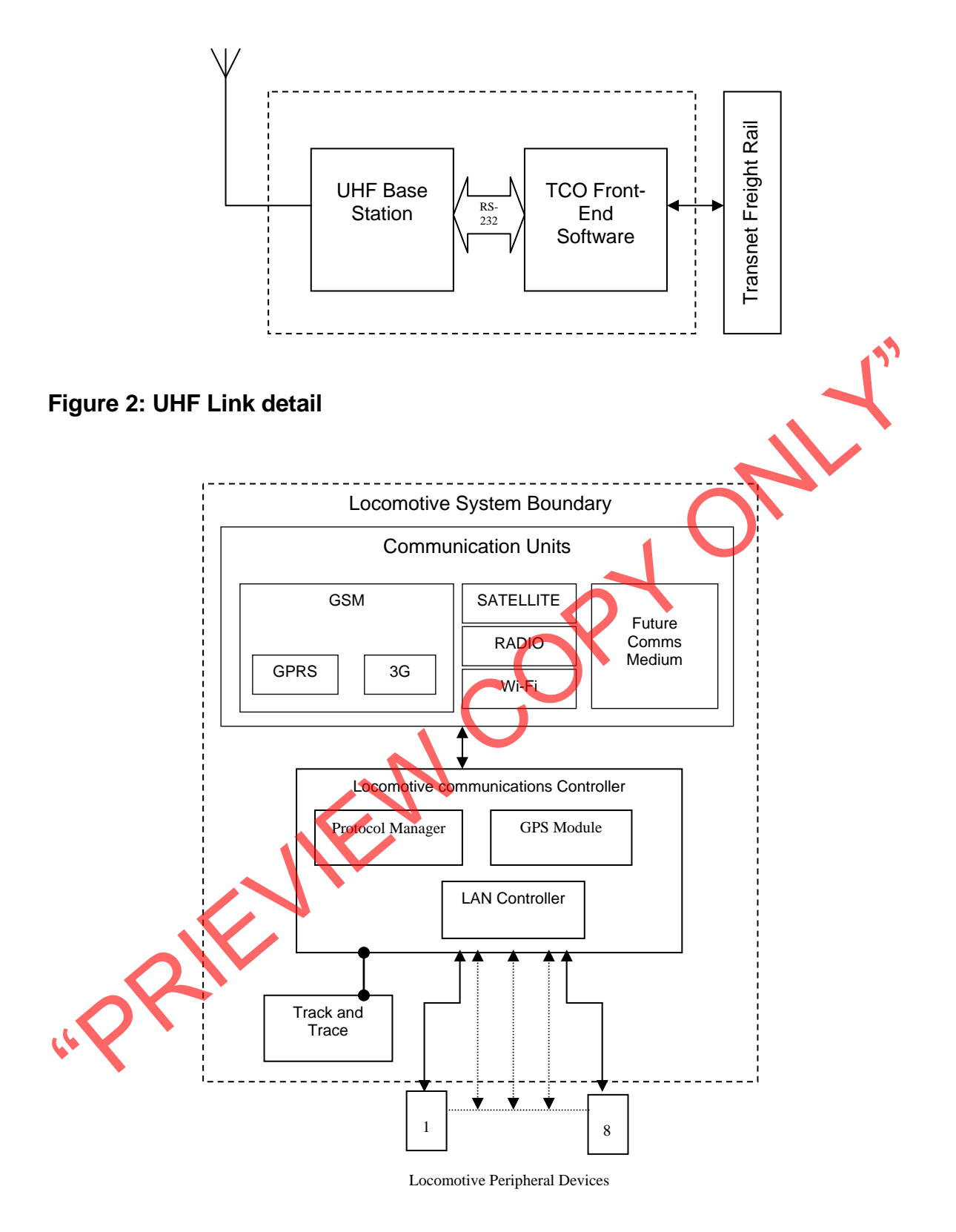

**Figure 3: Locomotive Communications System detail**